Gabarito da p3

1 <sup>a</sup> Questão:

Diâmetro nominal de 3" aço 80: D<sub>int</sub> = 73,6 mm e A= 42,6 cm<sup>2</sup>

Situação 1:

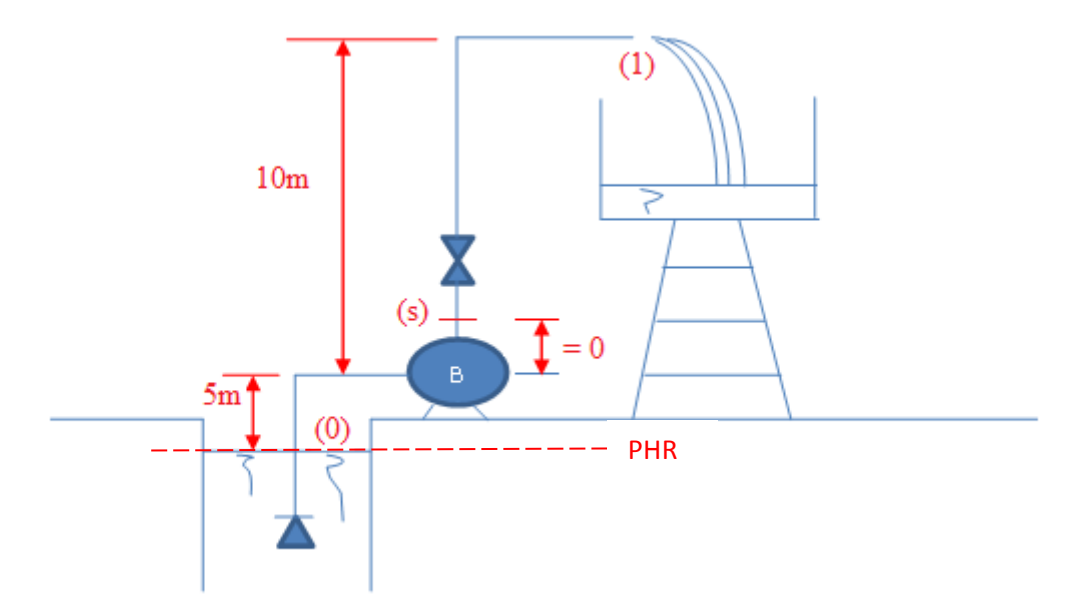

$$
H_0 + H_S = H_1 + H_{p_{0-1}}
$$
  
\n
$$
z_0 + \frac{p_0}{\gamma} + \frac{v_0^2}{2g} + H_S = z_1 + \frac{p_1}{\gamma} + \frac{\alpha_1 \times v_1^2}{2g} + H_{p_{0-1}}
$$
  
\n
$$
0 + 0 + 0 + H_S = 15 + 0 + \frac{1 \times v_1^2}{19,6} + 5 \times \frac{v_1^2}{19,6} = 15 + 6 \times \frac{v_1^2}{19,6} = 15 + \frac{6 \times Q^2}{19,6 \times (42,6 \times 10^{-4})^2}
$$
  
\n
$$
H_S = 15 + 16868, 5 \times Q^2 \Rightarrow [H_s] = m \rightarrow [Q] = \frac{m^3}{s} \Rightarrow (0,5)
$$
  
\n
$$
15 + 16868, 5 \times Q^2 = 30 - 0,403213 \times 10^6 \times Q^2 \therefore 420081, 5 \times Q^2 = 15 \Rightarrow Q_\tau = \sqrt{\frac{15}{420081,5}}
$$
  
\n
$$
Q_\tau \approx 5,98 \times 10^{-3} \frac{m^3}{s} = 5,98 \frac{L}{s} \Rightarrow (0,5)
$$

Situação 2:

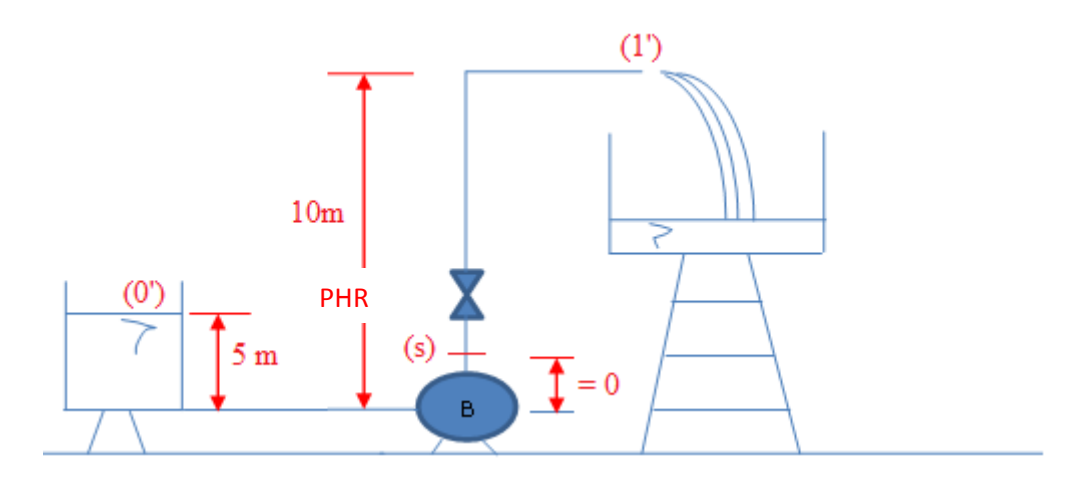

$$
H_{0'} + H_{S} = H_{1'} + H_{p_{0-1}}
$$
\n
$$
z_{0'} + \frac{p_{0'}}{\gamma} + \frac{v_{0'}^2}{2g} + H_{S} = z_{1'} + \frac{p_{1'}}{\gamma} + \frac{\alpha_{1'} \times v_{1'}^2}{2g} + H_{p_{0-1}}
$$
\n
$$
0 + 0 + 0 + H_{S} = 5 + 0 + \frac{1 \times v_{1'}^2}{19,6} + 5 \times \frac{v_{1'}^2}{19,6} = 5 + 6 \times \frac{v_{1'}^2}{19,6} = 5 + \frac{6 \times Q^2}{19,6 \times (42,6 \times 10^{-4})^2}
$$
\n
$$
H_{S} = 5 + 16868, 5 \times Q^2 \Rightarrow [H_{S}] = m \rightarrow [Q] = \frac{m^3}{s} \Rightarrow (0,5)
$$
\n
$$
5 + 16868, 5 \times Q^2 = 30 - 0,403213 \times 10^6 \times Q^2 \therefore 420081, 5 \times Q^2 = 25 \Rightarrow Q_{\tau} = \sqrt{\frac{25}{420081,5}}
$$
\n
$$
Q_{\tau} \approx 7,72 \times 10^{-3} \frac{m^3}{s} = 7,72 \frac{L}{s} \Rightarrow (0,5)
$$

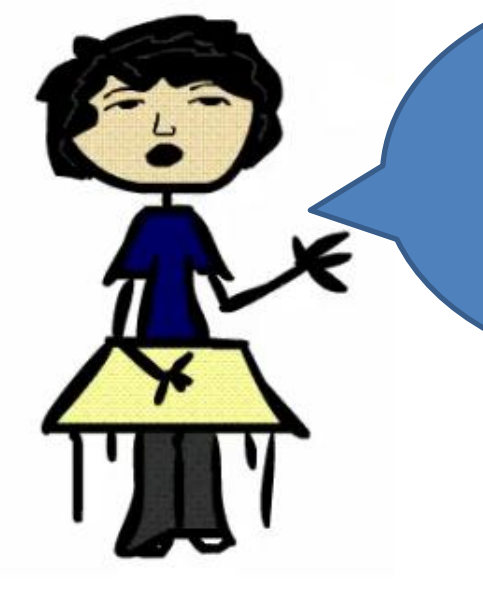

A diferença entre as vazões é originada pela diferença das cargas estáticas como mostrado no gráfico a seguir.

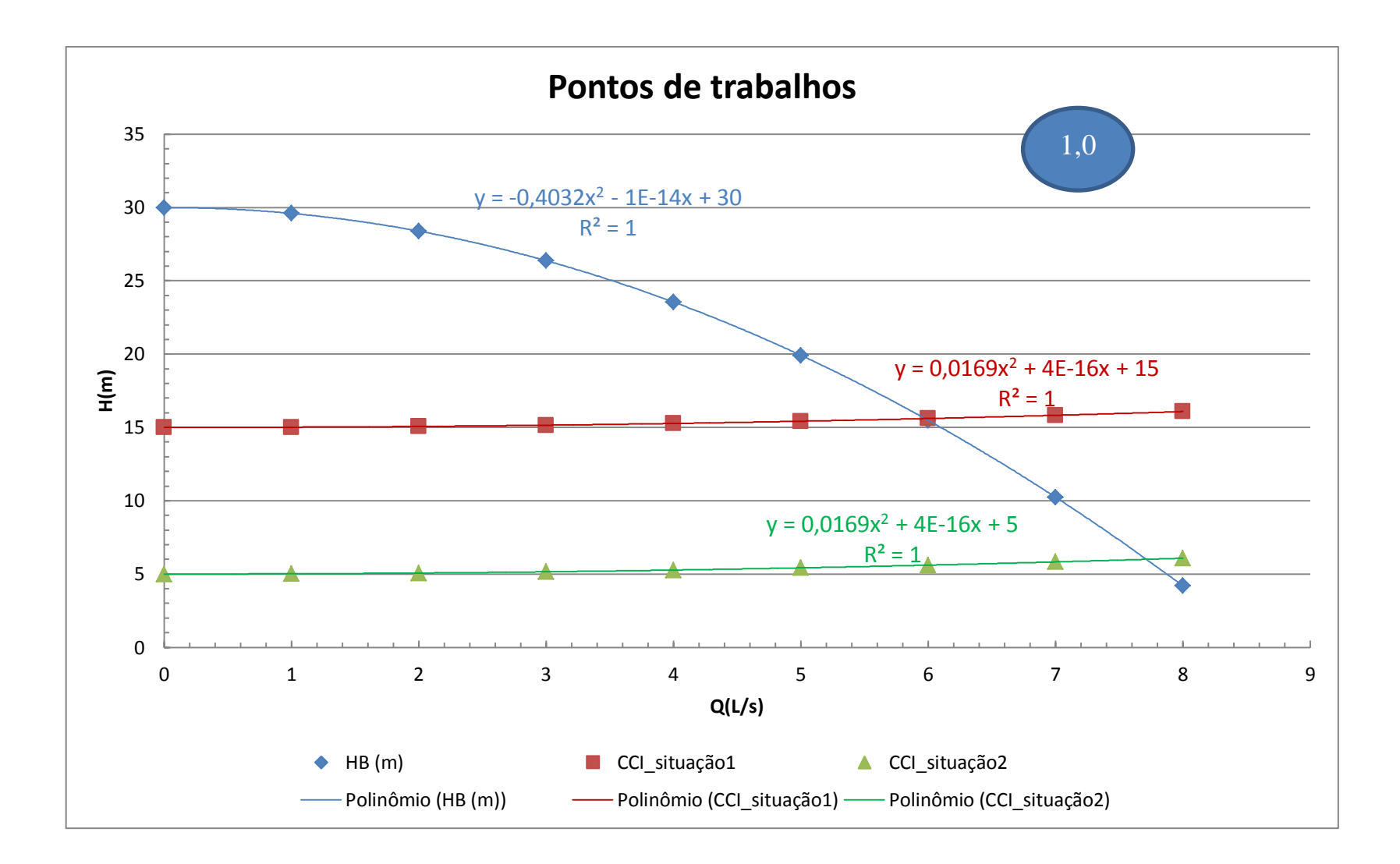

2<sup>ª</sup> Questão:

1) Montar a curva característica da instalação CCI (desconsiderar o comprimento do mangote que liga no caminhão) (valor – 1,0)

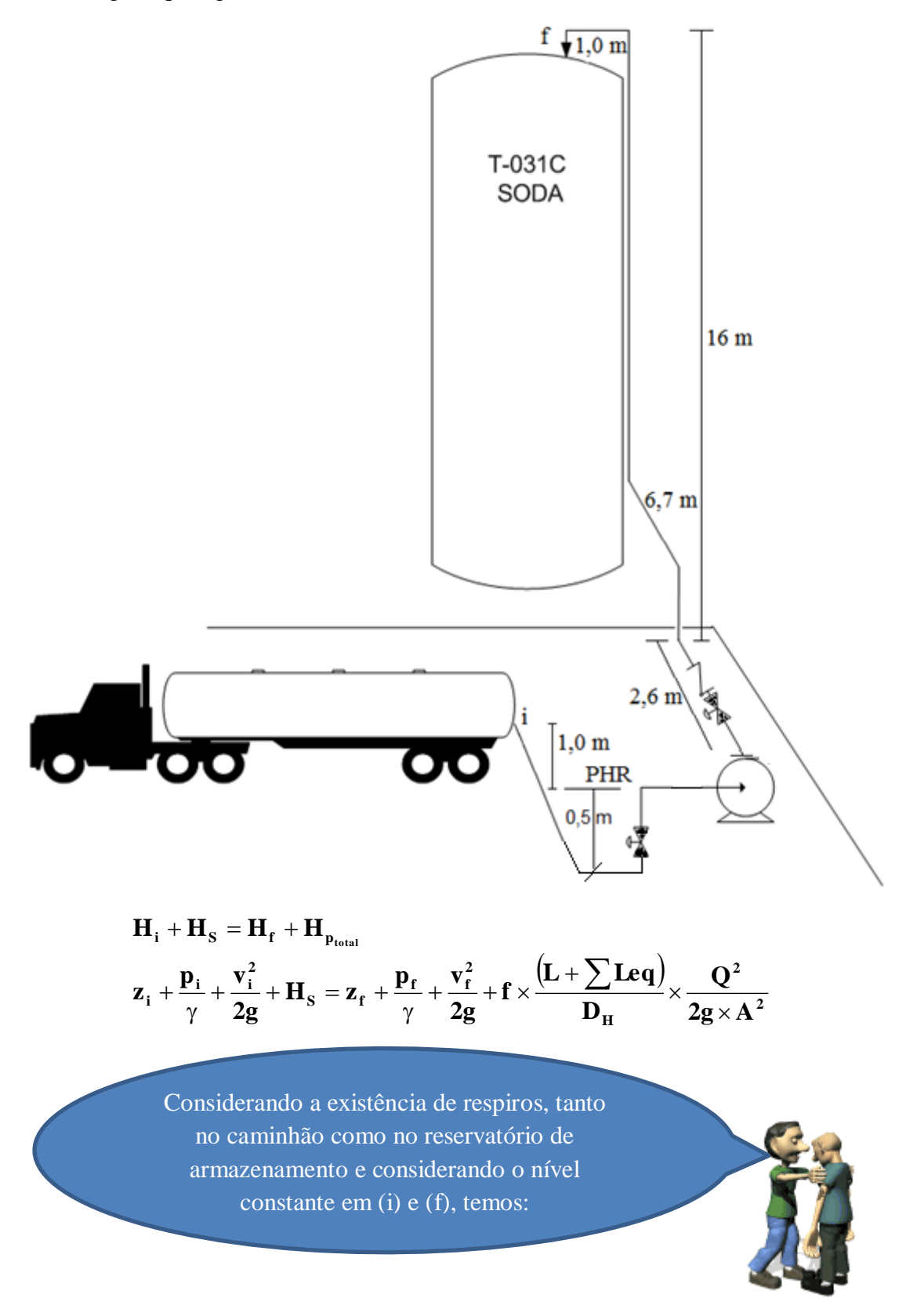

$$
1 + 0 + 0 + H_s = 16 + 0 + 0 + f \times \frac{(22,8 + 154,54)}{0,1023} \times \frac{Q^2}{19,6 \times (82,1 \times 10^{-4})^2}
$$
  
H<sub>s</sub> = 15 + f × 1312165,8 × Q<sup>2</sup> ⇒ (0,5) → [H<sub>s</sub>] = m → [Q] =  $\frac{m^3}{s}$ 

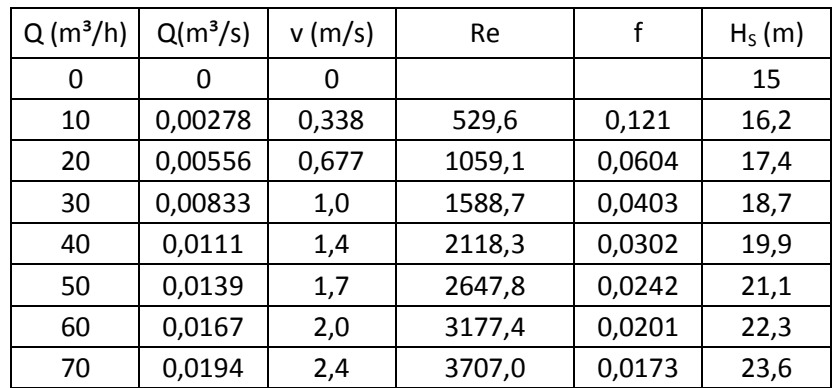

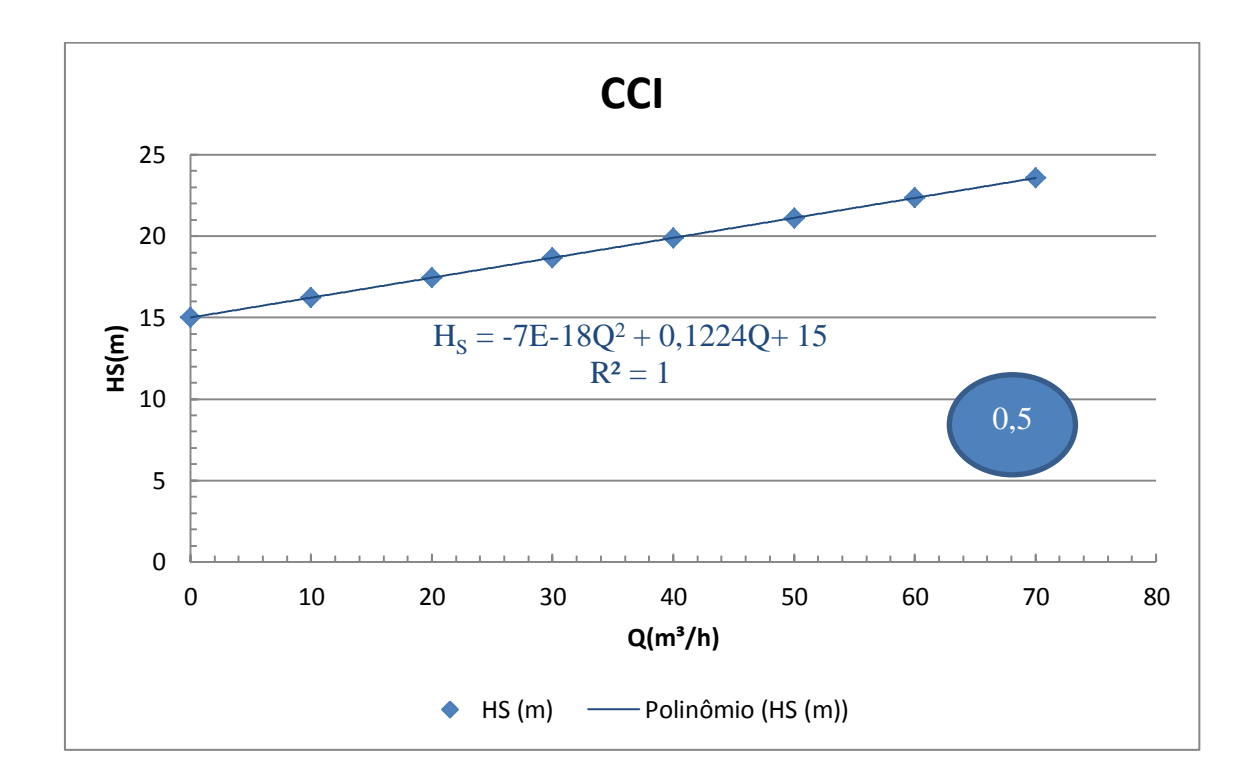

2) Calcular qual deve ser a bomba utilizada para descarregar a soda para uma vazão de projeto de 45 m<sup>3</sup>/h. (valor  $-1,0$ )

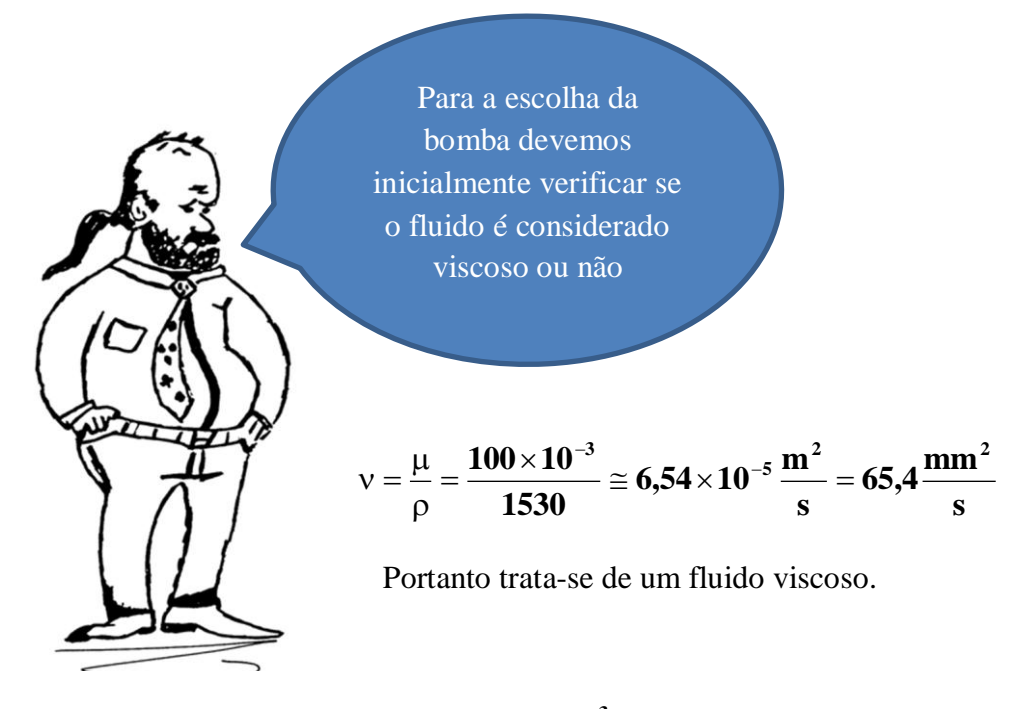

$$
Q_{\text{projecto}} = 45 \frac{m^3}{h} = 12.5 \frac{L}{s}
$$

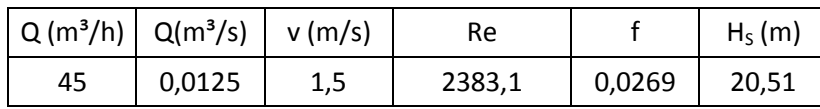

Portanto:  $\mathbf{H}_{\mathbf{B}_{\text{projecto}}} = 20,6\mathbf{m} \approx 21\mathbf{m}$ 

Com a vazão de projeto e a carga manométrica de projeto obtemos os coeficientes  $C_Q$  e C<sub>H</sub> e através deles calcula-se a vazão de projeto e a carga manométrica de projeto para a água.

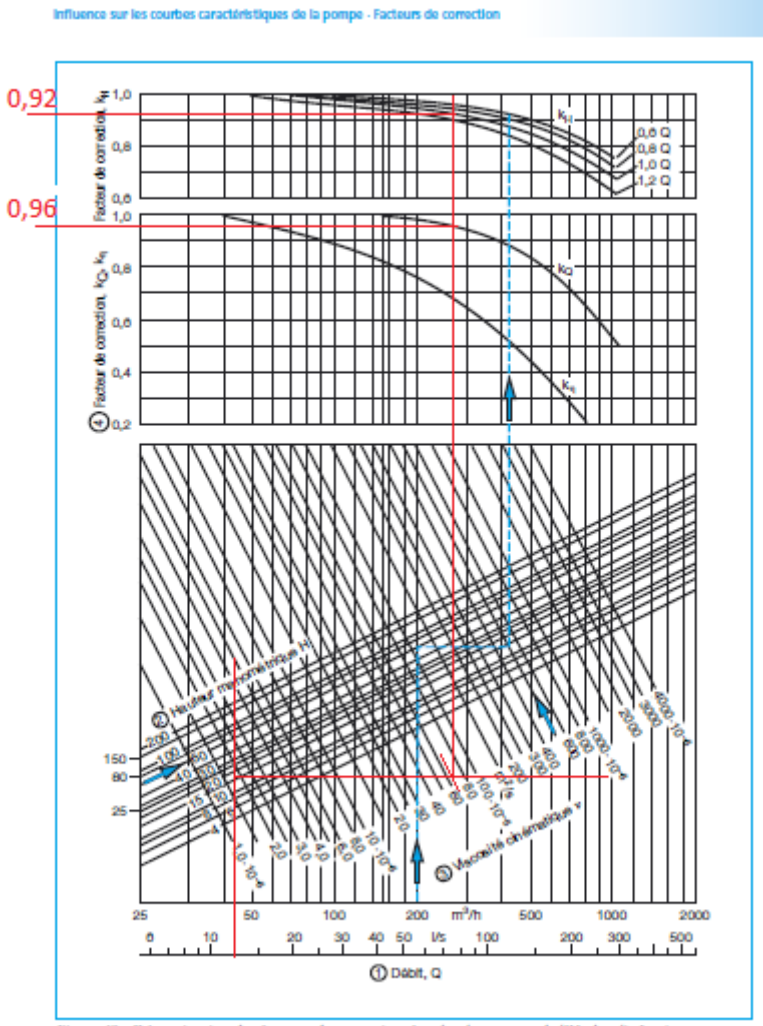

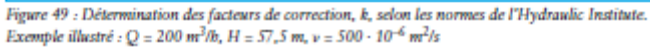

$$
0,96 = \frac{45}{Q_{\text{projecto}_{\text{sgua}}}} \therefore Q_{\text{projecto}_{\text{sgua}}} \cong 47 \frac{\text{m}^3}{\text{h}}
$$

$$
0,92 = \frac{20,6}{H_{B_{\text{projecto}_{\text{sgua}}}}} \therefore H_{B_{\text{projecto}_{\text{agua}}}} \cong 22,4\text{m}
$$

Considerando o catálogo da KSB MEGANORM, MEGABLOC, MEGACHEM e MEGACHEM V, temos as escolhas das bombas representadas nos diagramas a seguir:

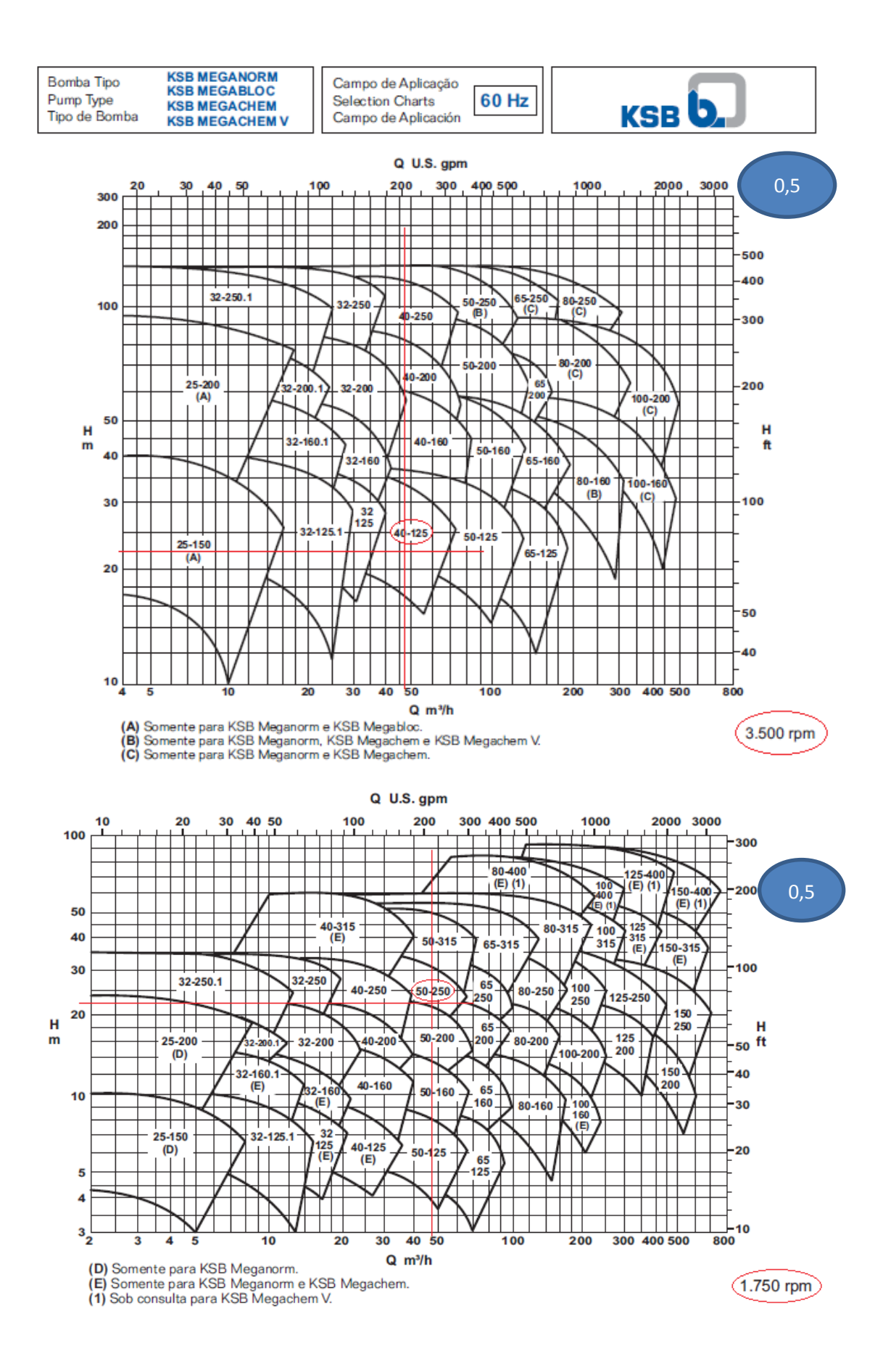

8

3) Verificar o fenômeno de cavitação. (valor – 1,0)

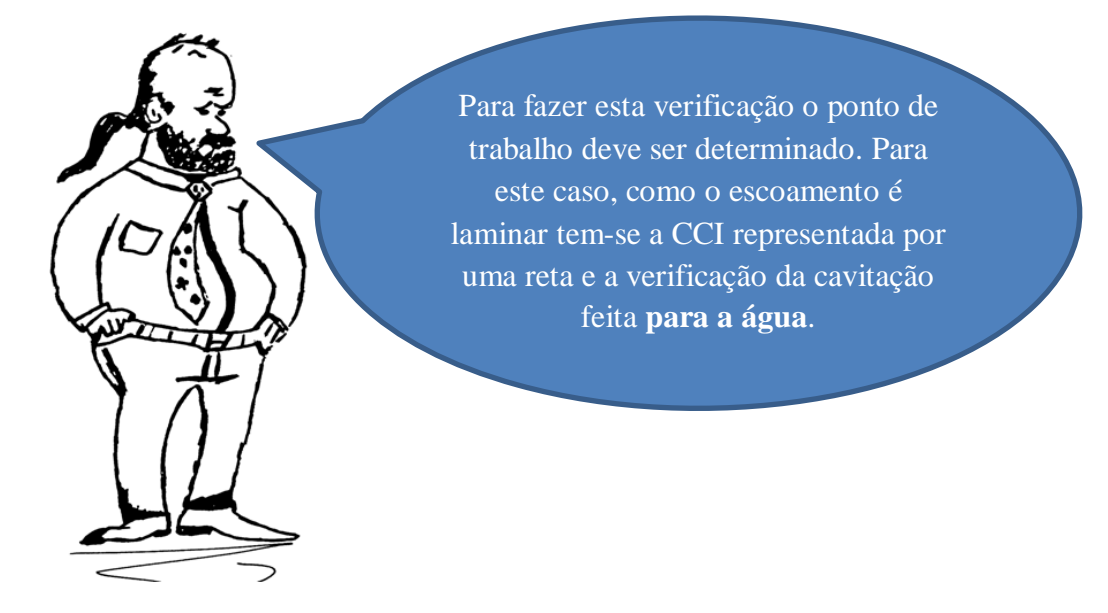

$$
\mathbf{H}_{\mathrm{S}} = 0,1224\mathbf{Q} + 15 \rightarrow \mathbf{R}^2 = 1 \rightarrow [\mathbf{H}_{\mathrm{S}}] = \mathbf{m} \rightarrow [\mathbf{Q}] = \frac{\mathbf{m}^3}{\mathbf{h}}
$$

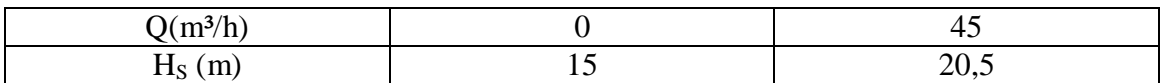

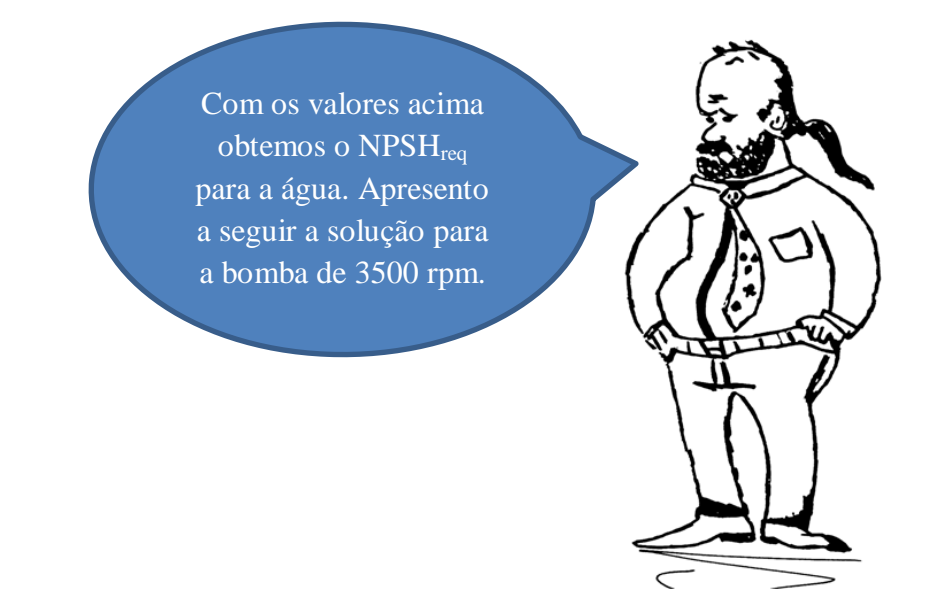

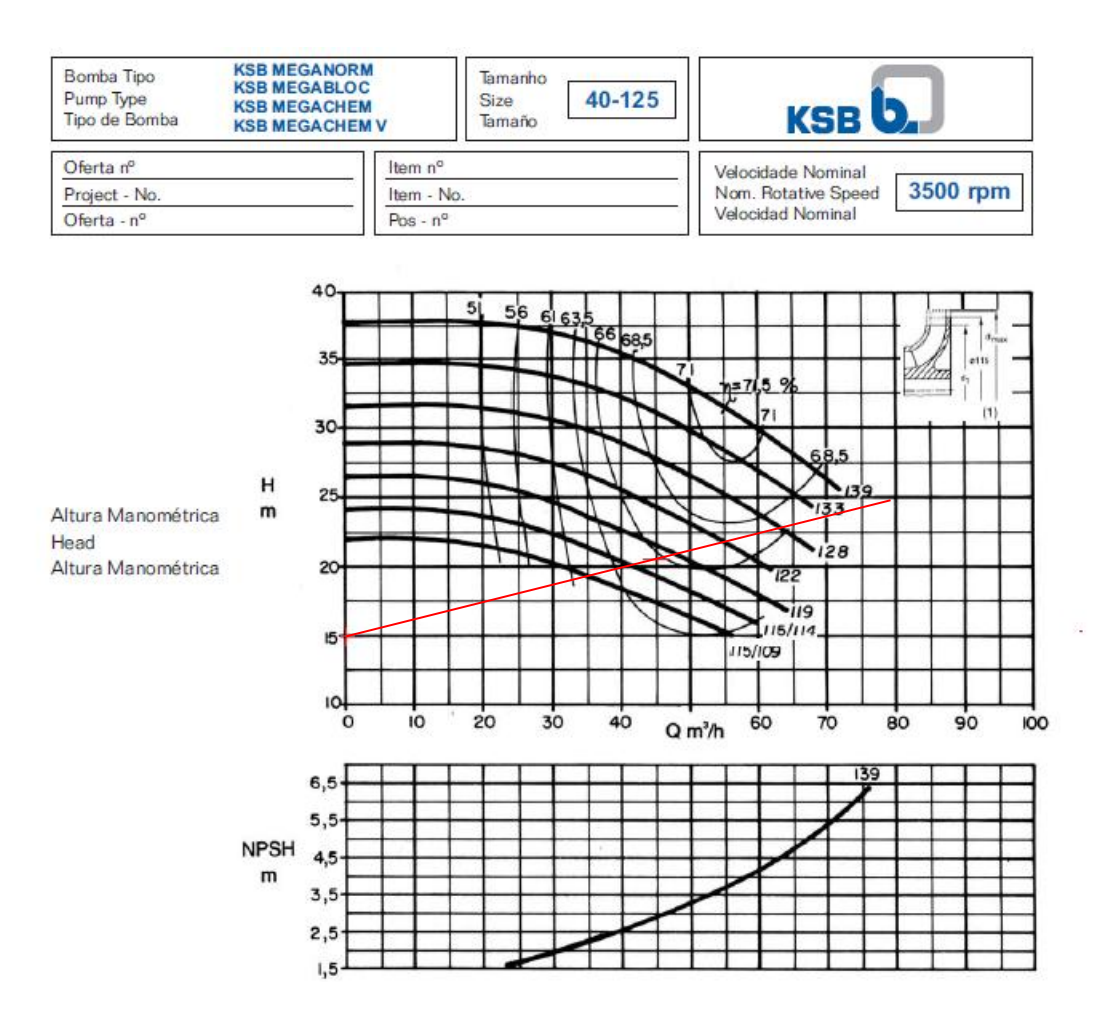

Optando pela bomba de 119 mm de diâmetro do rotor, temos para a água:

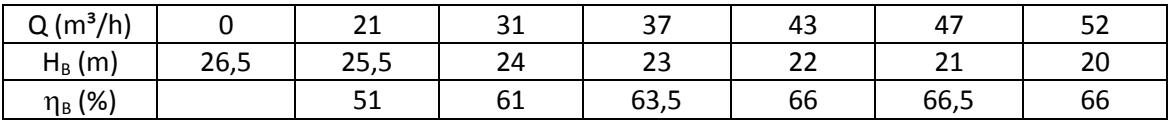

Com a tabela anterior podemos através do Excel obter:

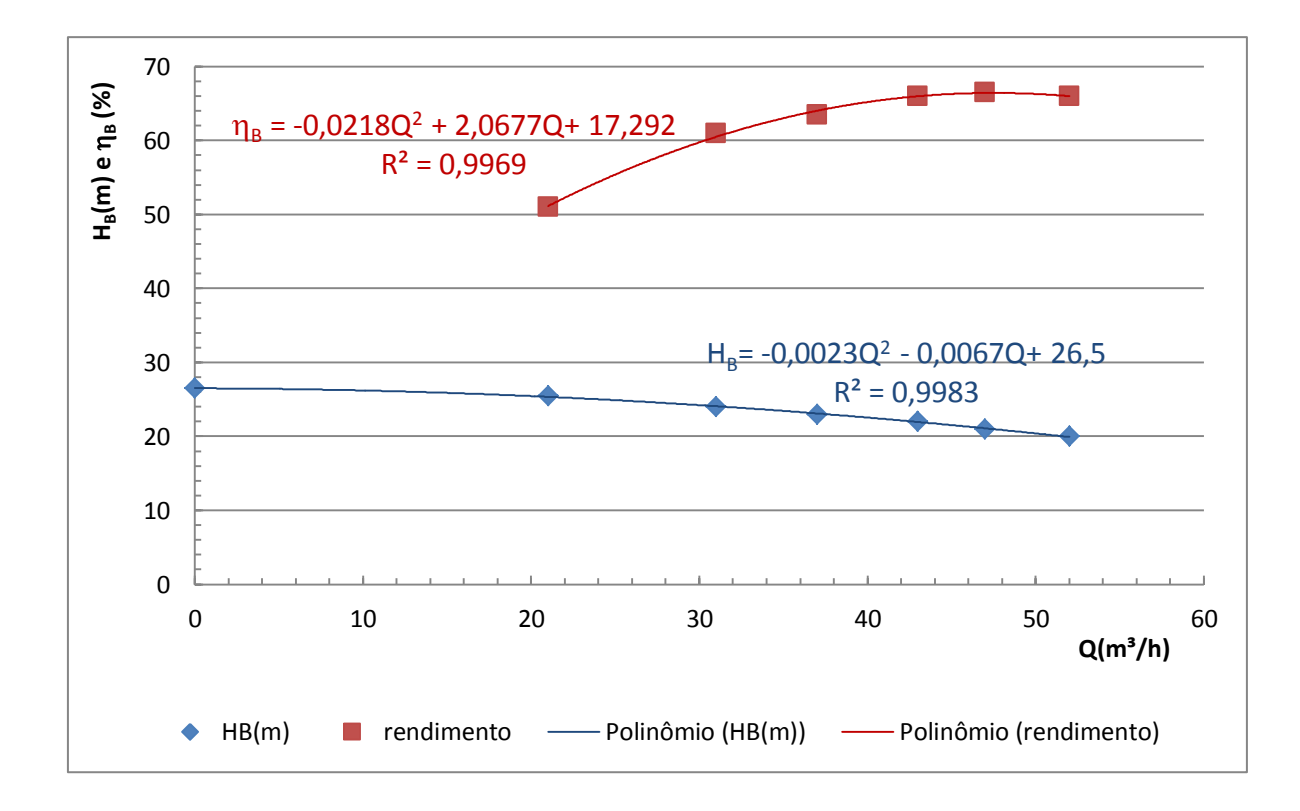

O que nos permite preencher a tabela a seguir:

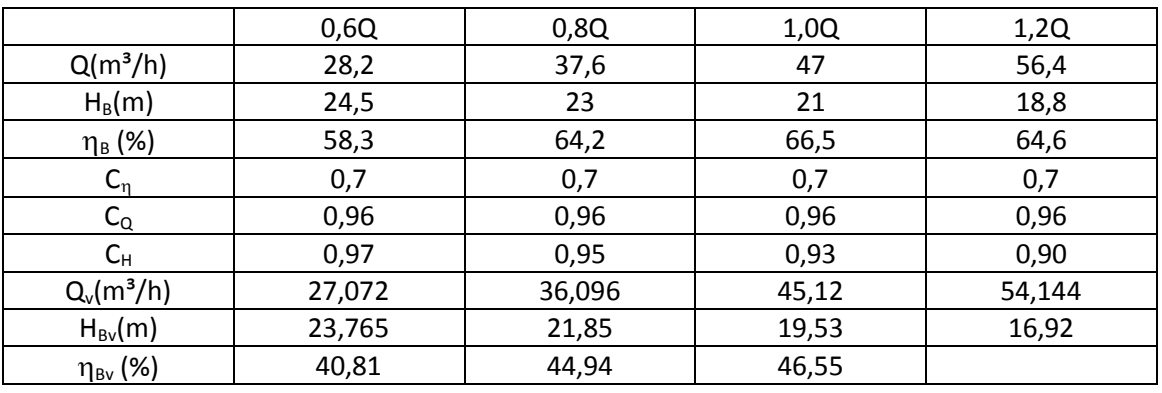

Os coeficientes  $C_n$ ,  $C_Q$  e  $C_H$ foram obtidos pelo diagrama representado na página 7.

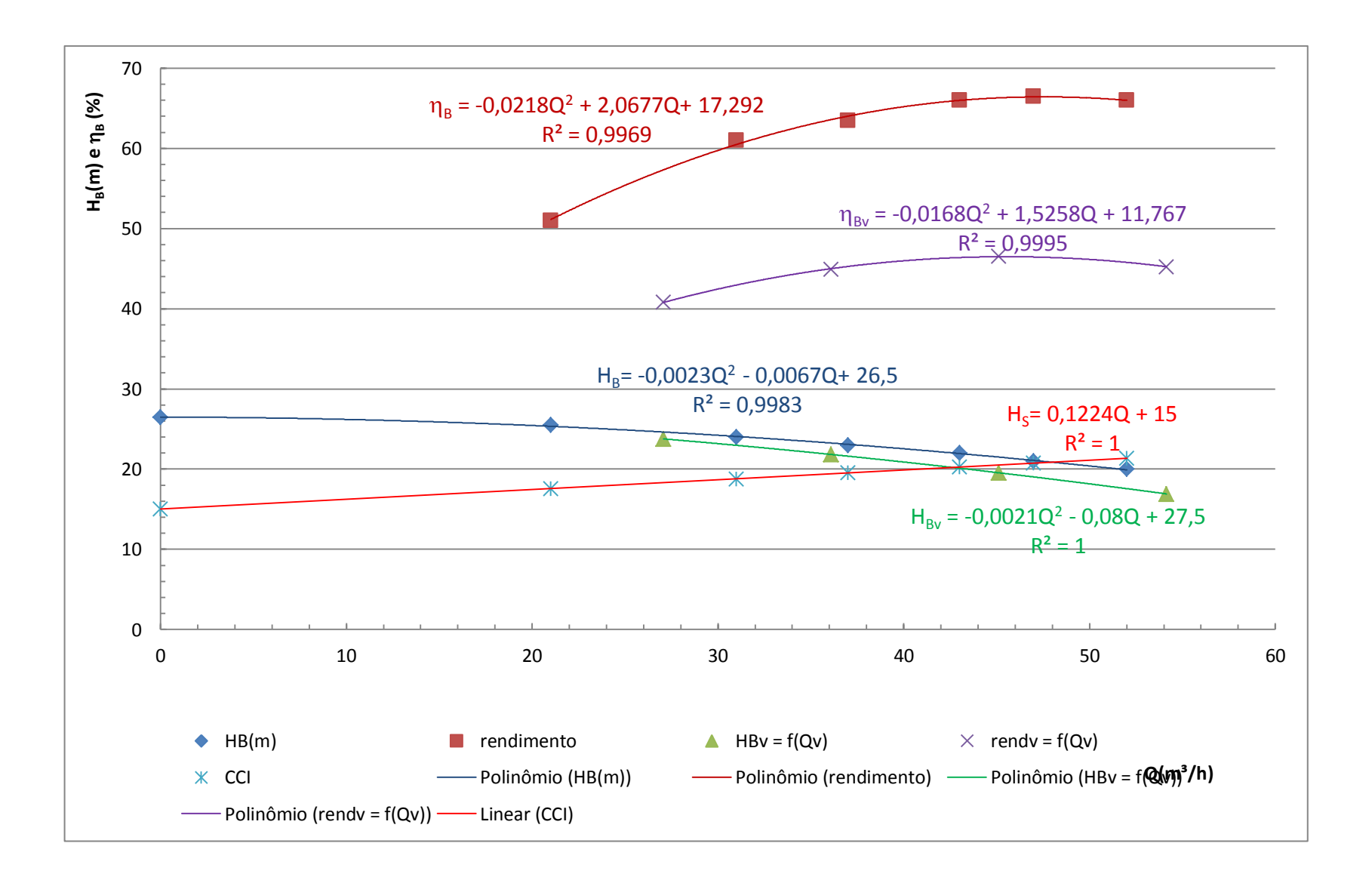

Só observando os diagramas anteriores já poderíamos concluir que o rotor de 119 mm não é o adequado, porém vamos comprovar isto.

$$
-0,0021Q2 - 0,008Q + 27,5 = 0,1224Q + 15
$$
  

$$
0,0021Q2 = 0,2024Q - 12,5 =
$$
  

$$
Qz = \frac{-0,02024 + \sqrt{0,20242 + 4 \times 0,0021 \times 12,5}}{2 \times 0,0021} \approx 42,8 \frac{m3}{h}
$$

A vazão no ponto de trabalho é insuficiente já que queríamos 45 m<sup>3</sup>/h, portanto a bomba de rotor 119 mm não é adequada, daí escolhermos o rotor de 122 mm.

Optando pela bomba de 122 mm de diâmetro do rotor, temos para a água:

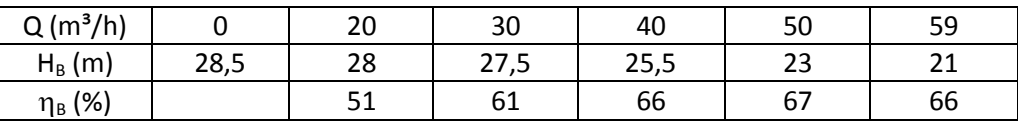

Com a tabela anterior podemos através do Excel obter:

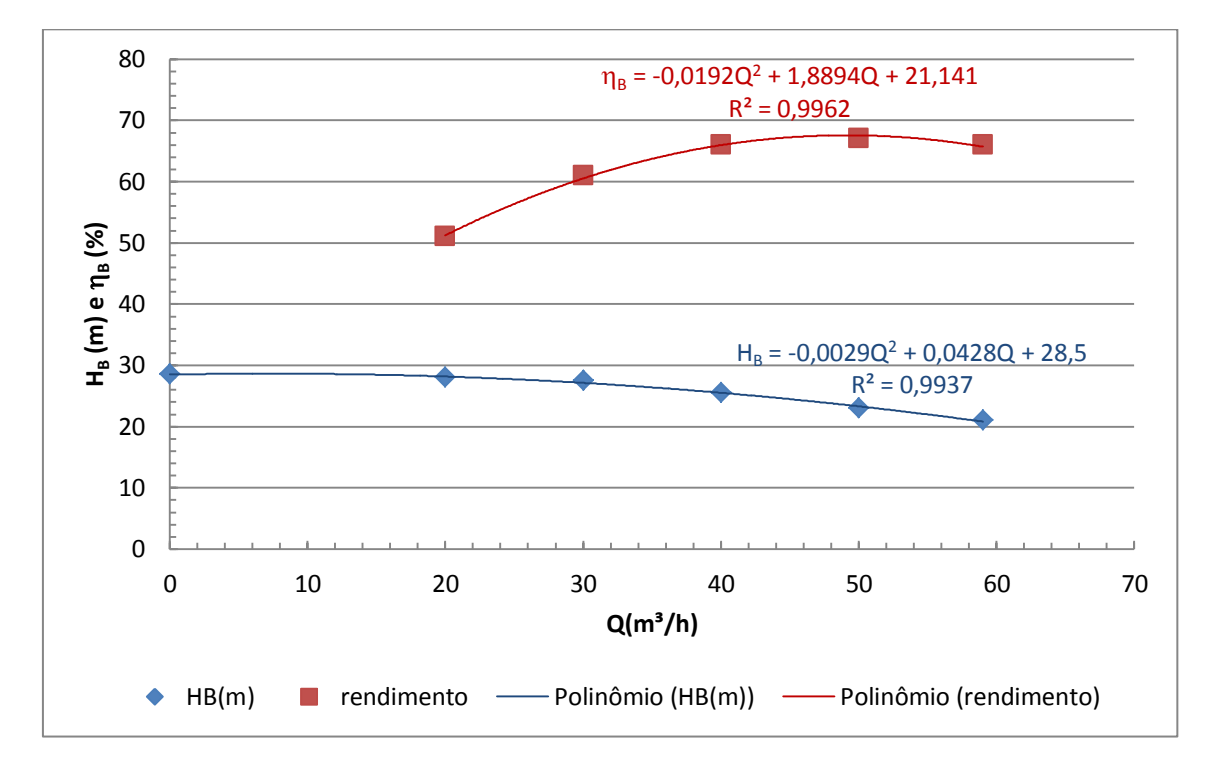

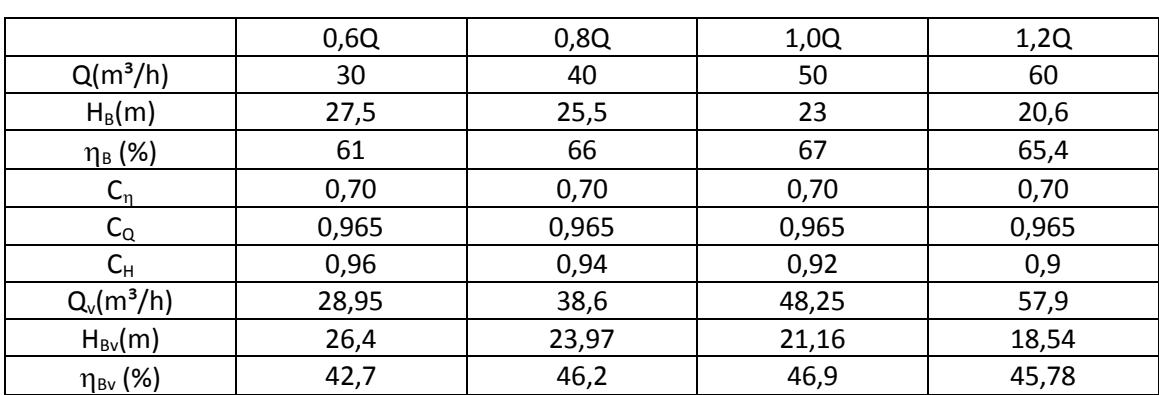

O que nos permite preencher a tabela a seguir:

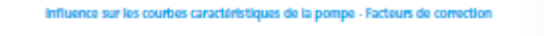

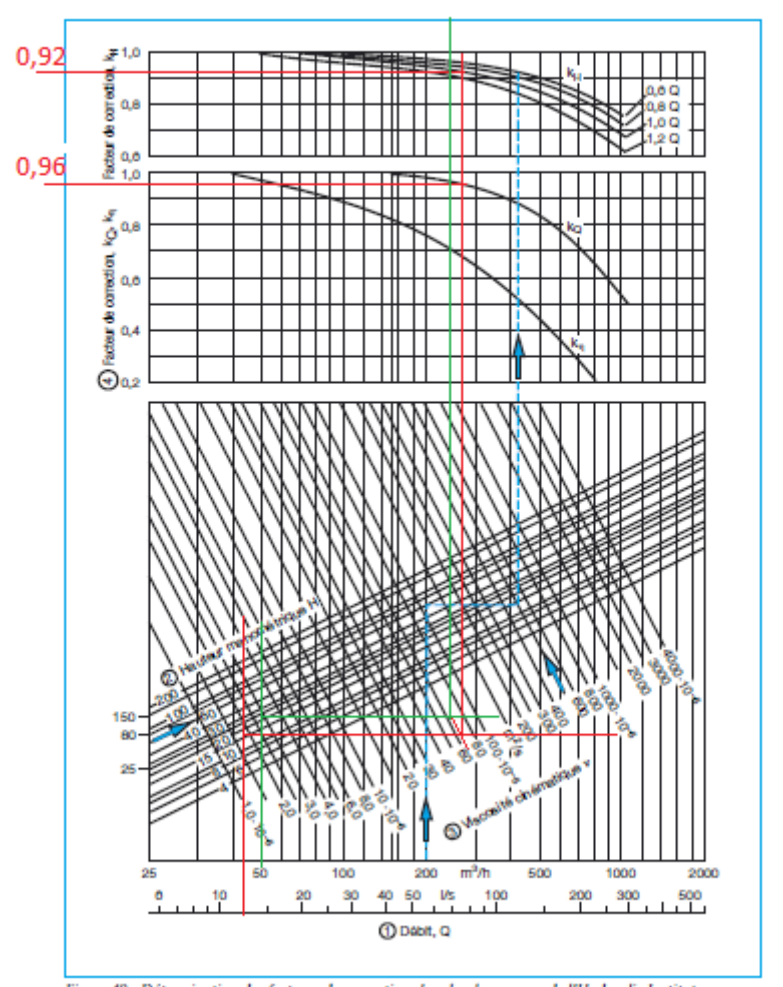

Figure 49 : Détermination des facteurs de correction, k, selon les normes de l'Hydraulic Institute.<br>Exemple illustré : Q = 200 m<sup>3</sup>/b, H = 57,5 m, v = 500 · 10<sup>-6</sup> m<sup>2</sup>/s

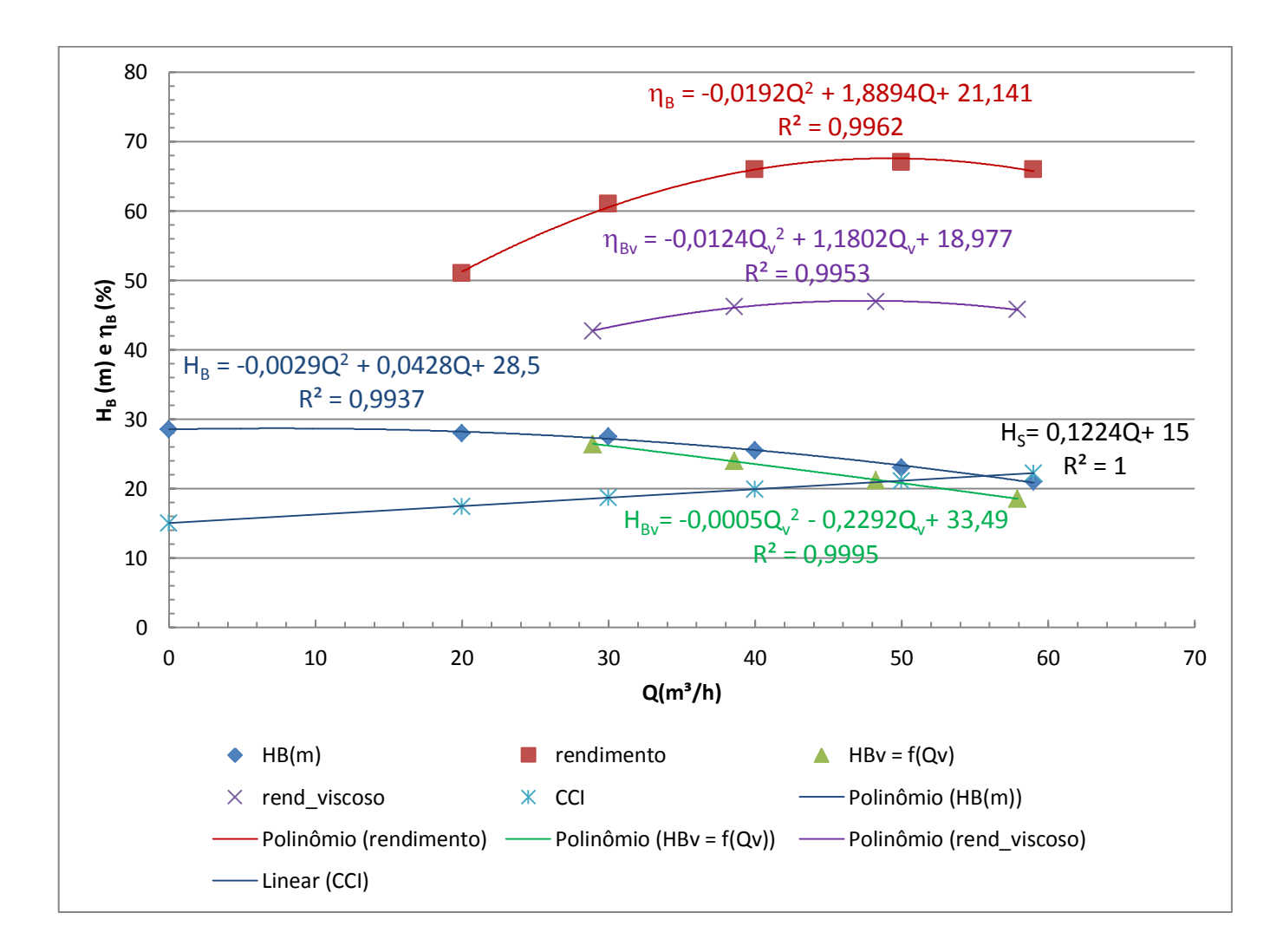

Determinação da vazão no ponto de trabalho:

$$
-0,0005Q2-0,2292Q+33,49 = 0,1224Q+15
$$
  
0,0005Q<sup>2</sup>+0,3516Q-18,49 = 0  
∴ Q<sub>τ</sub> = 
$$
\frac{-0,3516+\sqrt{0,3516^2+4\times0,0005\times18,49}}{2\times0,0005} \approx 49,15\frac{m3}{h} > 45\frac{m3}{h}
$$
  
∴ serve  
H<sub>B<sub>τ</sub></sub> = 0,1224×49,19+15 ≅ 21m

A vazão no ponto de trabalho é suficiente já que queríamos  $45 \text{ m}^3/\text{h}$ , portanto a bomba de rotor 122 mm é adequada.

No caso da verificação do fenômeno de cavitação vamos considerar a situação para a água, portanto:

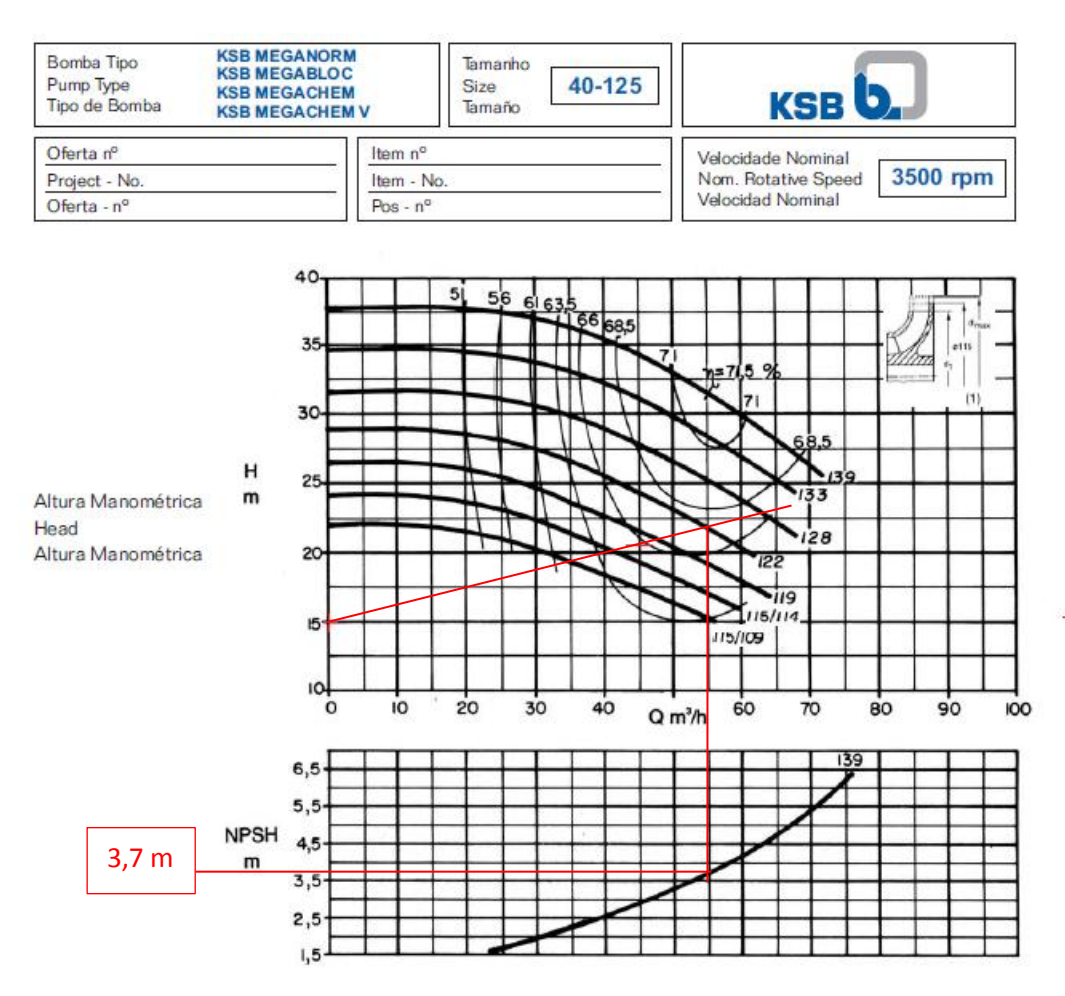

Alguém poderia questionar que o diâmetro escolhido foi o de 122 mm e o NPSH<sub>req</sub> só é fornecido para o diâmetro de 139 mm, portanto como determinar o valor para 122 mm?

Para responder ao questionamento anterior transcrevo a resposta que obtive da KSB Entrando em contado com a KSB, fabricante de bombas hidráulicas, para esclarecimento do porque em muitas CCB só existir a curva do NPSHreq para um único diâmetro, recebi a resposta abaixo:

"Prezado Raimundo, a diferença entre os valores de NHSH para os diâmetros mínimos e máximos dos rotores é muito pequena, motivo pelo qual é apresentada apenas a curva com os valores maiores."

> Atenciosamente, Paulo Sérgio F. de Vilhena Gerente Setorial de Vendas Distribuição -Building Service – Irrigação KSB Bombas Hidráulicas S.A. Fone: (11) 4596-8735 [pvilhena@ksb.com.br](mailto:pvilhena@ksb.com.br)

A partir deste ponto, calculamos o NPSH<sub>disponível</sub>, para isto inicialmente devemos determinar o coeficiente de perda de carga distribuída:

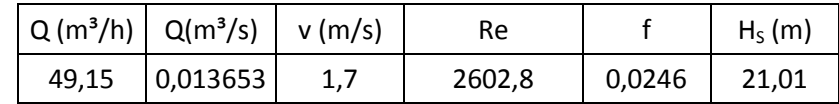

$$
\text{NPS H}_{\text{disp}} = 1 + \frac{93326 - 1866,6}{1530 \times 9,8} - 0,0246 \times \frac{(3,2 + 52,24)}{102,3 \times 10^{-3}} \times \frac{\left(\frac{49,15}{3600}\right)^2}{19,6 \times (82,1 \times 10^{-4})^2}
$$
  
NPS H<sub>disp</sub>  $\cong$  5,2m  $\Rightarrow$  (0,5)

Pelos valores lido e calculados nós podemos afirmar que existe uma reserva contra a cavitação adequada, portanto não existe a possibilidade de estar ocorrendo o fenômeno de cavitação, já que:

reserva \_ contra \_cavitação = NPSH<sub>disponível</sub> – NPSH<sub>requireido</sub>  
reserva \_ contra \_cavitação = 5,2 – 3,7 = 1,5m > 0 : sem cavitação 
$$
\Rightarrow
$$
 (0,5)

3<sup>ª</sup> Questão:

Devido a uma expansão da planta química, você está sendo consultado(a) para viabilizar as seguintes situações **especificando a Q e o H<sup>B</sup> no ponto de trabalho**:

- a. alimentar um processo que exige no mínimo uma vazão de 210 m<sup>3</sup>/h e carga manométrica mínima de 96,6 m; (valor – 2,0)
- b. alimentar um processo que exige no mínimo uma vazão de 210 m<sup>3</sup>/h e carga manométrica mínima de 58,2 m. (valor – 2,0)

Iniciamos verificando se o fluido, no caso o isopropanol a  $42^{\circ}$ C é considerado viscoso ou não:

$$
v = \frac{\mu}{\rho} = \frac{1.4 \times 10^{-3}}{768} \approx 1.823 \times 10^{-6} \frac{m^2}{s} = 1.823 \frac{mm^2}{s} < 20 \frac{mm^2}{s}
$$
  
portanto o fluido não é considerado viscoso  $\Rightarrow$  [0,25]

Vamos verificar o ponto de trabalho para a situação original, ou seja, a bomba operando isoladamente:

$$
H_B = 60 + 0,0421 \times Q - 0,0004 \times Q^2 \Rightarrow [H_B] = m \rightarrow [Q] = \frac{m^3}{h}
$$
  
\n
$$
H_S = 14 + 14256 \times Q^2 \Rightarrow [H_B] = m \rightarrow [Q] = \frac{m^3}{s}
$$
  
\n
$$
\therefore H_S = 14 + \frac{14256}{3600^2} \times Q^2 = 14 + 1,1 \times 10^{-3} \times Q^2 \Rightarrow [H_B] = m \rightarrow [Q] = \frac{m^3}{h}
$$
  
\n
$$
60 + 0,0421 \times Q - 0,0004 \times Q^2 = 14 + 1,1 \times 10^{-3} \times Q^2
$$
  
\n
$$
1,5 \times 10^{-3} \times Q^2 - 0,0421 \times Q - 46 = 0
$$
  
\n
$$
Q_{\tau} = \frac{0,0421 + \sqrt{0,0421^2 + 4 \times 46 \times 1,5 \times 10^{-3}}}{2 \times 1,5 \times 10^{-3}} \approx 189,7 \frac{m^3}{h} \Rightarrow (0,5)
$$
  
\n
$$
H_{B\tau} = 14 + 1,1 \times 10^{-3} \times 189,7^2 \approx 53,6m \Rightarrow (0,5)
$$

Portanto o projeto original não atende nem a situação (1) e nem a (2). (0,25)

Como existe a possibilidade da associação em série e paralelo, vamos obter o ponto de trabalho para estas possibilidades.

Associação em série

$$
H_{\text{Bas}} = 2 \times H_{\text{B}} = 2 \times (60 + 0.0421Q - 0.0004Q^2) = 120 + 0.0842Q - 0.0008Q^2
$$
  
\n
$$
H_{\text{Sas}} = 42 + 1.125 \times 1.1 \times 10^{-3} Q^2 = 42 + 1.2375 \times 10^{-3} Q^2
$$
  
\n
$$
120 + 0.0842Q - 0.0008Q^2 = 42 + 1.2375 \times 10^{-3} Q^2
$$
  
\n
$$
2.0375 \times 10^{-3} Q^2 - 0.0842Q - 78 = 0
$$
  
\n
$$
Q_{\text{ras}} = \frac{0.0842 + \sqrt{0.0842^2 + 4 \times 78 \times 2.0375 \times 10^{-3}}}{2 \times 2.0375 \times 10^{-3}} \approx 217.4 \frac{\text{m}^3}{\text{h}} \Rightarrow (0.5)
$$
  
\n
$$
H_{\text{Bras}} = 42 + 1.2375 \times 10^{-3} \times 217.4^2 \approx 100.5 \text{m} \Rightarrow (0.5)
$$

Analisando a vazão e a carga manométrica calculadas para a associação em série, constatamos que a vazão atende tanto a situação (1) como a (2) e a carga manométrica também, porém sendo muito grande para a situação (2). (0,25)

Associação em paralelo

$$
H_{Bap} = 60 + 0,0421 \times \frac{Q}{2} - 0,0004 \times \frac{Q^2}{4} = 60 + 0,02105 \times Q - 0,0001 \times Q^2
$$
  
\n
$$
H_{Sap} = 14 + 0,91 \times 1,1 \times 10^{-3} \times Q^2 = 14 + 1,001 \times 10^{-3} \times Q^2
$$
  
\n
$$
60 + 0,02105 \times Q - 0,0001 \times Q^2 = 14 + 1,001 \times 10^{-3} \times Q^2
$$
  
\n
$$
1,101 \times 10^{-3} \times Q^2 - 0,02105 \times Q - 46 = 0
$$
  
\n
$$
Q_{\text{cap}} = \frac{0,02105 + \sqrt{0,02105^2 + 4 \times 46 \times 1,101 \times 10^{-3}}}{2 \times 1,101 \times 10^{-3}} \approx 214,2 \frac{m^3}{h} \Rightarrow (0,5)
$$

Portanto a vazão atende também as duas situações, vamos analisar a carga manométrica:

$$
H_{\text{Brap}}=14+1,\!001\!\times\!10^{-3}\!\times\!214,\!2^{2}\cong59,\!9m\Longrightarrow(0,\!5)
$$

Recomendação: associação série para a situação (1) e associação em paralelo para a situação (2). (0,25)

O sucesso profissional será conquistado por aqueles que souberam construir uma formação sustentável e alicerçada na excelência.

Raimundo (Alemão) Ferreira Ignácio